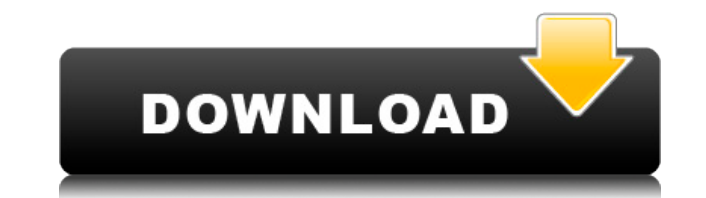

# **SORCER Portable Crack With Serial Key Download (April-2022)**

SORCER Portable (Service ORiented Computing EnviRonment) provides you with a computing platform designed to help you deploy applications as virtual services. Featuring a comprehensive programming model, SORCER Portable all federations containing thousands of connected services. It comes with a service browser tool that can assist you in managing running services, as well as a network shell that can be used for sending commands to the service (installer version) SORCER Portable (Service ORiented Computing EnviRonment) provides you with a computing platform designed to help you deploy applications as virtual services. Featuring a comprehensive programming model, large service federations containing thousands of connected services. It comes with a service browser tool that can assist you in managing running services, as well as a network shell that can be used for sending commands SORCER (installer version) SORCER Portable (Service ORiented Computing EnviRonment) provides you with a computing platform designed to help you deploy applications as virtual services. Featuring a comprehensive programming create large service federations containing thousands of connected services. It comes with a service browser tool that can assist you in managing running services, as well as a network shell that can be used for sending co download SORCER (installer version) SORCER Portable (Service ORiented Computing EnviRonment) provides you with a computing platform designed to help you deploy applications as virtual services. Featuring a comprehensive pr allows you to create large service federations containing thousands of connected services. It comes with a service browser tool that can assist you in managing running services, as well as a network shell that can be used can also download SORCER (installer version) SORCER Portable (Service ORiented Computing EnviRonment) provides you with a computing platform designed to help you deploy applications as virtual services. Featuring a compreh Portable allows you to create large service federations containing thousands of connected services. It comes with a service browser tool that can assist you in managing

KEYMACRO is a tool that makes it easy to use the "Secure Shell" (SSH) protocol over a secure network. It provides the following features: Key generation Public-key authentication (a different method from the ssh method) Pa Alives" Keyboard Shortcuts: Keyboard shortcuts are used to replace long commands or arguments. After you've pressed the keyboard shortcut, the next character typed in will be placed into the command/argument line as if you repeat the keyboard shortcut as often as you'd like. To start a new command line or argument: Press the Ctrl key and the "-" key at the same time. To start the command line from where you stopped: Press the Ctrl key and th line in the background: Press the Ctrl key and the "&" key at the same time. To start a new command line or argument: Press the Ctrl key and the letter that represents the command you wish to start. You can set a shortcut have the following keyboard shortcuts: Ctrl-b: mkdir Ctrl-s: ls Ctrl-r: cd.. Ctrl-f: find. To set a shortcut for each command: Select the command you want to change the shortcut for. Then right-click on the name of the com shortcut for the "find." command: Select the command "find.". Then select "Keyboard Shortcuts...". Select the shortcut you want to use and press the "Set" button. To go to the directory where the command you are running is same time. To go to the directory where the file or directory you are running is located: Press the Ctrl key and the "/" key at the same time. To go to the directory where the file or directory you are running is located, key at the same time. To go to the directory where the file or directory you are running is located, with a list of subdirectories, and a list of files: Press the Ctrl key and the "" key at 2edc1e01e8

#### **SORCER Portable Crack + With Keygen**

# **SORCER Portable License Code & Keygen**

Simplify your day, allowing you to automate the boring stuff and let the computer do the work. With KEMACRO, you can record macros to perform repetitive actions. KEMACRO allows you to record keyboard shortcuts for your fav perform certain tasks. If you are using a laptop, KEMACRO will allow you to record your keyboard combinations on the fly. When you are done recording your macros, you can save them to a file or simply execute them straight Create a new macro Add a new keyboard shortcut Start recording Switch to a different application Return to KEMACRO Save the macro Stop recording Pause recording Previous record button Switch to a different application Unpa Previous Settings Apply to all windows Pause Macro Play Macro Next Clear Speed Pause/Resume Record Save Delete Exit KEMACRO Description: Have you ever wished for a utility that would let you manage, schedule, and record yo solution you have been looking for. Record macros of your favorite tasks and use them when you want to perform the same operation or a particular task. Whether you need to automate your system setup or update a file, KEMAC KEMACRO do? Manage software with KEMACRO Create a new macro Add a new keyboard shortcut Start recording Switch to a different application Return to KEMACRO Save the macro Stop recording Pause recording Previous record butt application Unpause recording Stop Play (pause) a macro Previous Settings Apply to all windows Pause Macro Play Macro Next Clear Speed Pause/Resume Record Save Delete Exit You can read more about the features and functions shows how to make a cool client side animation using the Windows Audio API. For more information, visit

<https://techplanet.today/post/solucionario-de-sistemas-electronicos-de-comunicacion-por-roy-blake-25-new> <https://joyme.io/cupbiequeahe> <https://joyme.io/quirugaconssu> <https://techplanet.today/post/chuzzle-deluxe-free-download-hot-full-version-keygen-crack> <https://techplanet.today/post/linux-nxd-75-setup> <https://tealfeed.com/himnos-fe-y-alabanzapdfl-pzbna> <https://reallygoodemails.com/armamkgai> <https://tealfeed.com/vmware-workstation-1551-crack-keygen-free-0z91o> <https://techplanet.today/post/sdf-viewer-1-8-1-top-crack-serial-25>

# **What's New In?**

SORCER Portable is a portable version of SORCER, a computing platform built on top of IMS, which allows you to create large service federations, and deploy applications as virtual services. Key features: • A service/applic and security models. • A service deployment model allowing you to manage services with a centralized console. • A service virtualization model allowing you to abstract your application from the infrastructure. • A service/ create a large service federation. • A service/application federation management model. • A web application framework built around SORCER Portable. • A command line tool to send commands to the service network. SORCER Port creating and managing services. • Application deployment and virtualization. • A network shell providing you access to remote services. • A generic application model. • An abstracted network API. • A SORCER service server with external tools. • A service/application federation management model. • A web application framework built around SORCER Portable. • A command line tool to send commands to the service network. SORCER Portable is based providing you with a complete computing platform allowing you to create large service federations. You can download the SORCER Portable installer from LICENSE AND CONDITIONS This Software is provided "AS IS" without any wa In no event will the authors or their licensors be held liable for any damages arising from the use of this software, including, but not limited to, damages for loss of goodwill, work stoppage, computer failure or malfunct For the avoidance of doubt, the rights granted to you under this License will terminate if you fail to comply with the terms of this License. By using or distributing the Software, you agree to be bound by the terms of thi special legal notices which you should be aware of when using this product. 1. Content on the Internet can be subject to U.S. export laws and regulations. By downloading the software, you agree to comply with all applicabl Software is provided to you free of charge, you are not allowed to make or distribute free copies of the Software to any third parties. However, if you are an authorized reseller, you may make and distribute copies of the

# **System Requirements For SORCER Portable:**

Minimum: OS: Windows 7, 8/8.1, or 10 Processor: Intel® Core™ i5-4590 / AMD FX™ series. Memory: 4GB RAM Graphics: Nvidia GeForce® GTX 1050 or AMD Radeon™ RX 550 Recommended: OS: Windows 10 Processor: Intel® Core™ i7-6700K Memory: 8GB RAM Graphics: Nvidia GeForce® GTX 1060 or AMD Radeon™ RX 580 In

<https://www.planetneurodivergent.com/wp-content/uploads/2022/12/Time-Calculator-Crack-Free-Download-For-Windows.pdf> <https://slab-bit.com/yacreader-portable-1-9-9-crack-free-3264bit/> <https://cwestrealty.com/wp-content/uploads/2022/12/peppgers.pdf> <https://nutacademia.com/wp-content/uploads/2022/12/concglen.pdf> <https://idventure.de/wp-content/uploads/2022/12/Saudi-Clock-Crack-Download-Latest.pdf> <https://leaserenttoownhomes.com/officesip-messenger-with-license-code-download-win-mac-latest-2022/> <http://www.religion-sikh.com/wp-content/uploads/2022/12/Graph-Paper-Generator-Crack-License-Keygen-Download-PCWindows.pdf> <https://www.burovahelps.com/image-copyrighter-keygen-for-lifetime-latest-2022/> [https://friengo.com/wp-content/uploads/2022/12/ITG\\_Photo\\_Compressor\\_Crack\\_\\_Download\\_X64\\_2022.pdf](https://friengo.com/wp-content/uploads/2022/12/ITG_Photo_Compressor_Crack__Download_X64_2022.pdf) <https://edupedo.com/wp-content/uploads/2022/12/GameSwift-Crack-Free-Registration-Code-PCWindows-2022.pdf>